## 2015-06-17-084340-opencv

William Stein

6/17/2015

## Contents

import cv help (cv) Help on module cv: NAME cv FILE /usr/local/lib/python2.7/dist-packages/cv.py FUNCTIONS 16SC(...)  $CV_16SC(n)$  -> int 16UC(...)  $CV_16UC(n)$  -> int  $32FC(\ldots)$  $CV_32FC(n)$  -> int 32SC(...)  $CV_32SC(n)$  -> int  $64FC(\ldots)$  $CV_64FC(n)$  -> int 8SC(...)  $CV_8SC(n)$  -> int  $8UC(\ldots)$  $CV_8UC(n) \rightarrow int$ Abs(...) Abs(src, dst) -> None AbsDiff(...)

```
AbsDiff(src1, src2, dst) -> None
   AbsDiffS(...)
        AbsDiffS(src, dst, value) -> None
   Acc(\ldots)Acc(image, sum [, mask]) -> None
   AdaptiveThreshold(...)
        AdaptiveThreshold(src, dst, maxValue [, adaptive_method [, thresholdType [,
blockSize [, param1]]]]) -> None
   Add(...)
        Add(src1, src2, dst [, mask]) -> None
   AddS(...)AddS(src, value, dst [, mask]) -> None
   AddWeighted(...)
        AddWeighted(src1, alpha, src2, beta, gamma, dst) -> None
   And(\ldots)And(src1, src2, dst [, mask]) -> None
   AndS(\ldots)AndS(src, value, dst [, mask]) -> None
   ApproxChains(...)
        ApproxChains(src_seq, storage [, method [, parameter [, minimal_perimeter [,
recursive]]]]) -> CvSeq*
   ApproxPoly(...)
        ApproxPoly(src_seq, storage, method [, parameter [, parameter2]]) -> None
   ArcLength(...)
        ArcLength(curve [, slice [, isClosed]]) -> double
   Avg(\ldots)Avg(arr [, mask]) -> CvScalar
   AvgSdv(...)AvgSdv(arr [, mask]) -> mean,stdDev
   BackProjectPCA(...)
       BackProjectPCA(proj, avg, eigenvects, result) -> None
   BoundingRect(...)
       BoundingRect(points [, update]) -> CvRect
   BoxPoints(...)
       BoxPoints(box) -> points
```

```
\texttt{CMP}(\dots)CV_CMP(a, b) -> int
CV_16SC(...)
    CV_16SC(n) -> int
CV_16UC(\ldots)CV_16UC(n) -> int
CV_32FC(\ldots)CV_32FC(n) -> int
CV_32SC(\ldots)CV_32SC(n) -> int
CV_64FC(\ldots)CV_64FC(n) -> int
CV_8SC(...)
    CV_8SC(n) \rightarrow intCV_8UC(\ldots)CV_8UC(n) -> int
CV\_CMP( \dots )CV_CMP(a, b) \rightarrow intCV_FOURCC(...)
    CV_FOWRCC(c1, c2, c3, c4) -> int
CV_IAS(...)
    CV_IABS(a) -> int
CV_IS_SEQ_CLOSED(...)
    CV_IS_SEQ_CLOSED(s) -> int
CV_IS_SEQ_CONVEX(...)
    CV_IS_SEQ_CONVEX(s) -> int
CV_IS_SEQ_CURVE(...)
    CV_IS_SEQ_CURVE(s) -> int
CV_IS_SEQ_HOLE(...)
    CV\_IS\_SEQ\_HOLE(s) -> int
CV_IS_SEQ_INDEX(...)
    CV_IS_SEQ_INDEX(s) -> int
CV_IS_SEQ_SIMPLE(...)
    CV_IS_SEQ_SIMPLE(s) -> int
```

```
CV_MAKETYPE(...)
        CV_MAKETYPE(depth, cn) -> int
   CV_MAT_CN(...)
       CV_MAT_CN(i) -> int
   CV_MAT_DEPTH(...)
        CV_MAT_DEPTH(i) -> int
   CV_RGB(\ldots)CV_RGB(red, grn, blu) -> CvScalar
   CV\_SIGN (...)
        CV\_SIGN(a) -> int
   CalcArrBackProject(...)
        CalcArrBackProject(image, back_project, hist) -> None
   CalcArrHist(...)
        CalcArrHist(image, hist [, accumulate [, mask]]) -> None
   CalcBackProject(...)
        CalcBackProject(image, back_project, hist) -> None
   CalcBackProjectPatch(...)
        CalcBackProjectPatch(images, dst, patch_size, hist, method, factor) -> None
   CalcCovarMatrix(...)
        CalcCovarMatrix(vects, covMat, avg, flags) -> None
   CalcEMD2(...)
        CalcEMD2(signature1, signature2, distance_type [, distance_func [, cost_matrix [,
flow [, lower_bound [, userdata]]]]]) -> float
   CalcGlobalOrientation(...)
        CalcGlobalOrientation(orientation, mask, mhi, timestamp, duration) -> double
   CalcHist(...)
        CalcHist(image, hist [, accumulate [, mask]]) -> None
   CalcMotionGradient(...)
       CalcMotionGradient(mhi, mask, orientation, delta1, delta2 [, apertureSize]) ->
None
   CalcOpticalFlowBM(...)
        CalcOpticalFlowBM(prev, curr, blockSize, shiftSize, max_range, usePrevious, velx,
vely) -> None
   CalcOpticalFlowFarneback(...)
        CalcOpticalFlowFarneback(prev, curr, flow [, pyr_scale [, levels [, winsize [,
```

```
iterations [, poly_n [, poly_sigma [, flags]]]]]]]) -> None
   CalcOpticalFlowHS(...)
        CalcOpticalFlowHS(prev, curr, usePrevious, velx, vely, lambda, criteria) -> None
   CalcOpticalFlowLK(...)
        CalcOpticalFlowLK(prev, curr, winSize, velx, vely) -> None
   CalcOpticalFlowPyrLK(...)
        CalcOpticalFlowPyrLK(prev, curr, prevPyr, currPyr, prevFeatures, winSize, level,
criteria, flags [, guesses]) -> currFeatures,status,track_error
   CalcPCA(...)
        CalcPCA(data, avg, eigenvalues, eigenvectors, flags) -> None
   CalcProbDensity(...)
        CalcProbDensity(hist1, hist2, dst_hist [, scale]) -> None
   CalcSubdivVoronoi2D(...)
        CalcSubdivVoronoi2D(subdiv) -> None
   CalibrateCamera2(...)
        CalibrateCamera2(objectPoints, imagePoints, pointCounts, imageSize, cameraMatrix,
distCoeffs, rvecs, tvecs [, flags]) -> None
   CalibrationMatrixValues(...)
        CalibrationMatrixValues(calibMatr, image_size [, apertureWidth [,
apertureHeight]]) -> fovx,fovy,focalLength,principalPoint,pixelAspectRatio
   CamShift(...)
        CamShift(prob_image, window, criteria) -> int,comp,box
   Canny( \ldots )Canny(image, edges, threshold1, threshold2 [, aperture_size]) -> None
   CaptureFromCAM(...)
        CaptureFromCAM(index) -> CvCapture*
   CaptureFromFile(...)
        CaptureFromFile(filename) -> CvCapture*
   CartToPolar(...)
       CartToPolar(x, y, magnitude [, angle [, angleInDegrees]]) -> None
   Cbrt(\ldots)Cbrt(value) -> float
   Ceil(...)Ceil(value) -> int
   CheckArr(...)
```

```
CheckArr(arr [, flags [, min_val [, max_val]]]) -> int
CheckContourConvexity(...)
    CheckContourConvexity(contour) -> int
Circle(...)
    Circle(img, center, radius, color [, thickness [, lineType [, shift]]]) -> None
ClearHist(...)
   ClearHist(hist) -> None
ClearND(...)
   ClearND(arr, idx) -> None
ClearSeq(...)
    ClearSeq(seq) -> None
ClearSubdivVoronoi2D(...)
    ClearSubdivVoronoi2D(subdiv) -> None
ClipLine(...)
    ClipLine(imgSize, pt1, pt2) -> point1,point2
CloneImage(...)
    CloneImage(image) -> IplImage*
CloneMat(...)
    CloneMat(mat) -> CvMat*
CloneMatND(...)
    CloneMatND(mat) -> CvMatND*
CloneSeq(...)
   CloneSeq(seq, storage) -> None
Cmp(\ldots)Cmp(src1, src2, dst, cmpOp) -> None
CmpS(\ldots)CmpS(src, value, dst, cmpOp) -> None
CompareHist(...)
    CompareHist(hist1, hist2, method) -> double
ComputeCorrespondEpilines(...)
    ComputeCorrespondEpilines(points, whichImage, F, lines) -> None
ContourArea(...)
    ContourArea(contour [, slice]) -> double
Convert(...)
```

```
Convert(src, dst) -> None
ConvertImage(...)
    ConvertImage(src, dst [, flags]) -> None
ConvertMaps(...)
    ConvertMaps(mapx, mapy, mapxy, mapalpha) -> None
ConvertPointsHomogeneous(...)
    ConvertPointsHomogeneous(src, dst) -> None
ConvertScale(...)
   ConvertScale(src, dst [, scale [, shift]]) -> None
ConvertScaleAbs(...)
    ConvertScaleAbs(src, dst [, scale [, shift]]) -> None
ConvexHull2(...)
    ConvexHull2(points, storage [, orientation [, return_points]]) -> CvSeq*
ConvexityDefects(...)
    ConvexityDefects(contour, convexhull, storage) -> CvSeqOfCvConvexityDefect*
Copy(\ldots)Copy(src, dst [, mask]) -> None
CopyMakeBorder(...)
    CopyMakeBorder(src, dst, offset, bordertype [, value]) -> None
CornerEigenValsAndVecs(...)
    CornerEigenValsAndVecs(image, eigenvv, blockSize [, aperture_size]) -> None
CornerHarris(...)
    CornerHarris(image, harris_dst, blockSize [, aperture_size [, k]]) -> None
CornerMinEigenVal(...)
    CornerMinEigenVal(image, eigenval, blockSize [, aperture_size]) -> None
CountNonZero(...)
    CountNonZero(arr) -> int
CreateCameraCapture(...)
    CreateCameraCapture(index) -> CvCapture*
CreateData(...)
    CreateData(arr) -> None
CreateFileCapture(...)
    CreateFileCapture(filename) -> CvCapture*
CreateHist(...)
```

```
7
```

```
CreateHist(dims, type [, ranges [, uniform]]) -> CvHistogram
   CreateImage(...)
        CreateImage(size, depth, channels) -> IplImage*
   CreateImageHeader(...)
        CreateImageHeader(size, depth, channels) -> IplImage*
   CreateKalman(...)
        CreateKalman(dynam_params, measure_params [, control_params]) -> CvKalman*
   CreateMat(...)
       CreateMat(rows, cols, type) -> CvMat
   CreateMatHeader(...)
        CreateMatHeader(rows, cols, type) -> CvMat
   CreateMatND(...)
        CreateMatND(dims, type) -> CvMatND
   CreateMatNDHeader(...)
        CreateMatNDHeader(dims, type) -> CvMatND
   CreateMemStorage(...)
        CreateMemStorage( [, blockSize]) -> CvMemStorage
   CreatePOSITObject(...)
        CreatePOSITObject(points) -> CvPOSITObject*
   CreateStereoBMState(...)
        CreateStereoBMState( [, preset [, numberOfDisparities]]) -> CvStereoBMState*
   CreateStereoGCState(...)
        CreateStereoGCState(numberOfDisparities, maxIters) -> CvStereoGCState*
   CreateStructuringElementEx(...)
        CreateStructuringElementEx(cols, rows, anchorX, anchorY, shape [, values]) ->
IplConvKernel*
   CreateSubdivDelaunay2D(...)
        CreateSubdivDelaunay2D(rect, storage) -> CvSubdiv2D*
   CreateTrackbar(...)
        CreateTrackbar(trackbarName, windowName, value, count, onChange) -> None
   CreateVideoWriter(...)
        CreateVideoWriter(filename, fourcc, fps, frame_size [, is_color]) ->
CvVideoWriter*
   CrossProduct(...)
        CrossProduct(src1, src2, dst) -> None
```

```
CvtColor(...)
        CvtColor(src, dst, code) -> None
   CvtPixToPlane(...)
       CvtPixToPlane(src, dst0, dst1, dst2, dst3) -> None
   CvtScale(...)
        CvtScale(src, dst [, scale [, shift]]) -> None
   DCT(\ldots)DCT(src, dst, flags) -> None
   DFT(\ldots)DFT(src, dst, flags [, nonzeroRows]) -> None
   DecodeImage(...)
       DecodeImage(buf [, iscolor]) -> IplImage*
   DecodeImageM(...)
       DecodeImageM(buf [, iscolor]) -> CvMat*
   DecomposeProjectionMatrix(...)
        DecomposeProjectionMatrix(projMatrix, cameraMatrix, rotMatrix, transVect [,
rotMatrX [, rotMatrY [, rotMatrZ]]]) -> eulerAngles
   DestroyAllWindows(...)
       DestroyAllWindows() -> None
   DestroyWindow(...)
       DestroyWindow(name) -> None
   Det(\ldots)Det(mat) -> double
   Dilate(...)
       Dilate(src, dst [, element [, iterations]]) -> None
   DistTransform(...)
        DistTransform(src, dst [, distance_type [, mask_size [, mask [, labels]]]]) ->
None
   Div(...)Div(src1, src2, dst [, scale]) -> None
   DotProduct(...)
       DotProduct(src1, src2) -> double
   DrawChessboardCorners(...)
```

```
DrawContours(...)
       DrawContours(img, contour, external_color, hole_color, max_level [, thickness [,
lineType [, offset]]]) -> None
   EigenVV(...)
       EigenVV(mat, evects, evals, eps [, lowindex [, highindex]]) -> None
   Ellipse(...)
        Ellipse(img, center, axes, angle, start_angle, end_angle, color [, thickness [,
lineType [, shift]]]) -> None
   EllipseBox(...)
       EllipseBox(img, box, color [, thickness [, lineType [, shift]]]) -> None
   EncodeImage(...)
        EncodeImage(ext, image [, params]) -> CvMat*
   EqualizeHist(...)
       EqualizeHist(src, dst) -> None
   Erode(...)
       Erode(src, dst [, element [, iterations]]) -> None
   EstimateRigidTransform(...)
       EstimateRigidTransform(A, B, M, full_affine) -> None
   Exp(\ldots)Exp(src, dst) -> None
   ExtractSURF(...)
        ExtractSURF(image, mask, storage, params) -> keypoints,descriptors
   FOURCC(\ldots)CV_FOWRCC(c1, c2, c3, c4) -> int
   FastArctan(...)
       FastArctan(y, x) -> float
   FillConvexPoly(...)
       FillConvexPoly(img, pn, color [, lineType [, shift]]) -> None
   FillPoly(...)FillPoly(img, polys, color [, lineType [, shift]]) -> None
   Filter2D(...)
        Filter2D(src, dst, kernel [, anchor]) -> None
   FindChessboardCorners(...)
        FindChessboardCorners(image, patternSize [, flags]) -> corners
   FindContours(...)
```

```
FindContours(image, storage [, mode [, method [, offset]]]) -> CvSeq
   FindCornerSubPix(...)
        FindCornerSubPix(image, corners, win, zero_zone, criteria) -> corners
   FindDataMatrix(...)
   FindExtrinsicCameraParams2(...)
        FindExtrinsicCameraParams2(objectPoints, imagePoints, cameraMatrix, distCoeffs,
rvec, tvec [, useExtrinsicGuess]) -> None
   FindFundamentalMat(...)
       FindFundamentalMat(points1, points2, fundamentalMatrix [, method [, param1 [,
param2 [, status]]]]) -> int
   FindHomography(...)
        FindHomography(srcPoints, dstPoints, H [, method [, ransacReprojThreshold [,
status]]]) -> None
   FindNearestPoint2D(...)
       FindNearestPoint2D(subdiv, pt) -> CvSubdiv2DPoint*
   FindStereoCorrespondenceBM(...)
        FindStereoCorrespondenceBM(left, right, disparity, state) -> None
   FindStereoCorrespondenceGC(...)
       FindStereoCorrespondenceGC(left, right, dispLeft, dispRight, state [,
useDisparityGuess]) -> None
   FitEllipse2(...)
       FitEllipse2(points) -> CvBox2D
   FitLine(...)
       FitLine(points, dist_type, param, reps, aeps) -> line
   Flip(\ldots)Flip(src [, dst [, flipMode]]) -> None
   FloodFill(...)
       FloodFill(image, seed_point, new_val [, lo_diff [, up_diff [, flags [, mask]]]])
-> comp
   Floor(...)Floor(value) -> int
   GEMM(...)
        GEMM(src1, src2, alpha, src3, beta, dst [, tABC]) -> None
   Get1D(...)Get1D(arr, idx) -> CvScalar
```

```
Get2D(...)Get2D(arr, idx0, idx1) -> CvScalar
Get3D(...)
    Get3D(arr, idx0, idx1, idx2) -> CvScalar
GetAffineTransform(...)
    GetAffineTransform(src, dst, mapMatrix) -> None
GetCaptureProperty(...)
    GetCaptureProperty(capture, property_id) -> double
GetCentralMoment(...)
    GetCentralMoment(moments, x_order, y_order) -> double
GetCol(...)GetCol(arr, col) -> submat
GetCols(...)
    GetCols(arr, startCol, endCol) -> submat
GetDiag(...)
    GetDiag(arr [, diag]) -> submat
GetDims(...)
   GetDims(arr) -> dim1, dim2,...
GetElemType(...)
   GetElemType(arr) -> int
GetHuMoments(...)
    GetHuMoments(moments) -> hu
GetImage(...)
    GetImage(arr) -> iplimage
GetImageCOI(...)
    GetImageCOI(image) -> int
GetImageROI(...)
    GetImageROI(image) -> CvRect
GetMat(...)
   GetMat(arr [, allowND]) -> CvMat
GetMinMaxHistValue(...)
    GetMinMaxHistValue(hist) -> min_value,max_value,min_idx,max_idx
GetND(...)
   GetND(arr, indices) -> CvScalar
```

```
GetNormalizedCentralMoment(...)
        GetNormalizedCentralMoment(moments, x_order, y_order) -> double
   GetOptimalDFTSize(...)
        GetOptimalDFTSize(size0) -> int
   GetOptimalNewCameraMatrix(...)
        GetOptimalNewCameraMatrix(cameraMatrix, distCoeffs, imageSize, alpha,
newCameraMatrix [, newImageSize [, validPixROI [, centerPrincipalPoint]]]) -> None
   GetPerspectiveTransform(...)
        GetPerspectiveTransform(src, dst, mapMatrix) -> None
    GetQuadrangleSubPix(...)
        GetQuadrangleSubPix(src, dst, mapMatrix) -> None
   GetReal1D(...)
        GetReal1D(arr, idx0) -> double
   GetReal2D(...)
        GetReal2D(arr, idx0, idx1) -> double
   GetReal3D(...)
        GetReal3D(arr, idx0, idx1, idx2) -> double
   GetRealND(...)
        GetRealND(arr, idx) -> double
   GetRectSubPix(...)
        GetRectSubPix(src, dst, center) -> None
   GetRotationMatrix2D(...)
        GetRotationMatrix2D(center, angle, scale, mapMatrix) -> None
   GetRow(...)
       GetRow(arr, row) -> submat
   GetRows(...)
        GetRows(arr, startRow, endRow [, deltaRow]) -> submat
   GetSize(...)
        GetSize(arr) -> CvSize
   GetSpatialMoment(...)
        GetSpatialMoment(moments, x_order, y_order) -> double
   GetStarKeypoints(...)
        GetStarKeypoints(image, storage [, params]) -> CvSeqOfCvStarKeypoint*
   GetSubRect(...)
        GetSubRect(arr, rect) -> submat
```

```
GetTextSize(...)
        GetTextSize(textString, font) -> textSize,baseline
   GetTickCount(...)
       GetTickCount() -> int64
   GetTickFrequency(...)
        GetTickFrequency() -> int64
   GetTrackbarPos(...)
        GetTrackbarPos(trackbarName, windowName) -> int
   GetWindowProperty(...)
        GetWindowProperty(name, prop_id) -> double
   GoodFeaturesToTrack(...)
        GoodFeaturesToTrack(image, eigImage, tempImage, cornerCount, qualityLevel,
minDistance [, mask [, blockSize [, useHarris [, k]]]]) -> cornerCount
   GrabCut(...)
        GrabCut(image, mask, rect, bgdModel, fgdModel, iterCount, mode) -> None
   GrabFrame(...)
       GrabFrame(capture) -> int
   HOGDetectMultiScale(...)
        HOGDetectMultiScale(image, storage [, svm_classifier [, win_stride [,
hit_threshold [, scale [, group_threshold [, padding [, win_size [, block_size [,
block_stride [, cell_size [, nbins [, gammaCorrection]]]]]]]]]]]]) -> CvSeq*
   HaarDetectObjects(...)
       HaarDetectObjects(image, cascade, storage [, scale_factor [, min_neighbors [,
flags [, min_size]]]]) -> CvSeqOfCvAvgComp*
   HoughCircles(...)
        HoughCircles(image, circle_storage, method, dp, min_dist [, param1 [, param2 [,
min_radius [, max_radius]]]]) -> None
   HoughLines2(...)
       HoughLines2(image, storage, method, rho, theta, threshold [, param1 [, param2]])
-> CvSeq*
   IABS(\ldots)CV_IABS(a) \rightarrow intIS_SEQ_CLOSED(...)
        CV_IS_SEQ_CLOSED(s) -> int
   IS_SEQ_CONVEX(...)
        CV_IS_SEQ_CONVEX(s) -> int
```

```
IS_SEQ_CURVE(...)
        CV\_IS\_SEQ\_CURVE(s) -> int
   IS_SEQ_HOLE(...)
       CV_IS_SEQ_HOLE(s) -> int
   IS_SEQ_INDEX(...)
        CV_IS_SEQ_INDEX(s) -> int
   IS_SEQ_SIMPLE(...)
       CV_IS_SEQ_SIMPLE(s) -> int
    InRange(...)
        InRange(src, lower, upper, dst) -> None
   InRangeS(...)
        InRangeS(src, lower, upper, dst) -> None
   InitFont(...)
        InitFont(fontFace, hscale, vscale [, shear [, thickness [, lineType]]]) -> font
   InitIntrinsicParams2D(...)
        InitIntrinsicParams2D(objectPoints, imagePoints, npoints, imageSize, cameraMatrix
[, aspectRatio]) -> None
   InitLineIterator(...)
        InitLineIterator(image, pt1, pt2 [, connectivity [, left_to_right]]) ->
line_iterator
   InitUndistortMap(...)
        InitUndistortMap(cameraMatrix, distCoeffs, map1, map2) -> None
   InitUndistortRectifyMap(...)
        InitUndistortRectifyMap(cameraMatrix, distCoeffs, R, newCameraMatrix, map1, map2)
-> None
   Inpaint(...)
        Inpaint(src, mask, dst, inpaintRadius, flags) -> None
   Integral(\ldots)Integral(image, sum [, sqsum [, tiltedSum]]) -> None
    InvSqrt(...)
        InvSqrt(value) -> float
   Invert(...)
        Invert(src, dst [, method]) -> double
   IsInf(...)
```

```
IsInf(value) -> int
```

```
IsNaN(\ldots)IsNaN(value) -> int
   KMeans2(...)
       KMeans2(samples, nclusters, labels, termcrit [, attempts [, flags [, centers]]])
-> double
   KalmanCorrect(...)
       KalmanCorrect(kalman, measurement) -> ROCvMat*
   KalmanPredict(...)
       KalmanPredict(kalman [, control]) -> ROCvMat*
   LUT( \ldots )LUT(src, dst, lut) -> None
   Laplace(...)
       Laplace(src, dst [, apertureSize]) -> None
   Line(...)
       Line(img, pt1, pt2, color [, thickness [, lineType [, shift]]]) -> None
   Load(\ldots)Load(filename [, storage [, name]]) -> generic
   LoadImage(...)
       LoadImage(filename [, iscolor]) -> None
   LoadImageM(...)
       LoadImageM(filename [, iscolor]) -> None
   Log(\ldots)Log(src, dst) -> None
   LogPolar(...)
       LogPolar(src, dst, center, M [, flags]) -> None
   MAKETYPE(...)
       CV_MAKETYPE(depth, cn) -> int
   MAT_CN(\ldots)CV\_MAT_CN(i) -> int
   MAT_DEPTH(...)
       CV_MAT_DEPTH(i) -> int
   Mahalonobis(...)
       Mahalonobis(vec1, vec2, mat) -> None
   MatMul(...)
```

```
MatMul(src1, src2, dst) -> None
MatMulAdd(...)
   MatMulAdd(src1, src2, src3, dst) -> None
MatchShapes(...)
   MatchShapes(object1, object2, method [, parameter]) -> double
MatchTemplate(...)
   MatchTemplate(image, templ, result, method) -> None
Max(\ldots)Max(src1, src2, dst) -> None
MaxRect(...)
   MaxRect(rect1, rect2) -> CvRect
MaxS(...)MaxS(src, value, dst) -> None
MeanShift(...)
   MeanShift(prob_image, window, criteria) -> comp
Merge(...)
    Merge(src0, src1, src2, src3, dst) -> None
Min(...)
   Min(src1, src2, dst) -> None
MinAreaRect2(...)
   MinAreaRect2(points [, storage]) -> CvBox2D
MinEnclosingCircle(...)
   MinEnclosingCircle(points) -> int,center,radius
MinMaxLoc(...)
   MinMaxLoc(arr [, mask]) -> minVal, maxVal, minLoc, maxLoc
MinS(...)MinS(src, value, dst) -> None
MixChannels(...)
   MixChannels(src, dst, fromTo) -> None
Moments(...)
   Moments(arr [, binary]) -> moments
MorphologyEx(...)
    MorphologyEx(src, dst, temp, element, operation [, iterations]) -> None
MoveWindow(...)
```

```
MoveWindow(name, x, y) -> None
   Mul(...)Mul(src1, src2, dst [, scale]) -> None
   MulSpectrums(...)
        MulSpectrums(src1, src2, dst, flags) -> None
   MulTransposed(...)
       MulTransposed(src, dst, order [, delta [, scale]]) -> None
   MultiplyAcc(...)
       MultiplyAcc(image1, image2, acc [, mask]) -> None
   NamedWindow(...)
        NamedWindow(name [, flags]) -> None
   Norm(...)
       Norm(arr1, arr2 [, normType [, mask]]) -> double
   Normalize(...)
       Normalize(src, dst [, a [, b [, norm_type [, mask]]]]) -> None
   NormalizeHist(...)
       NormalizeHist(hist, factor) -> None
   Not(...)
       Not(src, dst) -> None
   0r(\ldots)Or(src1, src2, dst[, mask]) -> None
   OrS(...)OrS(src, value, dst [, mask]) -> None
   POSIT(...)
        POSIT(posit_object, imagePoints, focal_length, criteria) ->
rotationMatrix,translation_vector
   PerspectiveTransform(...)
        PerspectiveTransform(src, dst, mat) -> None
   PointPolygonTest(...)
        PointPolygonTest(contour, pt, measure_dist) -> double
   PolarToCart(...)
        PolarToCart(magnitude, angle, x, y [, angleInDegrees]) -> None
   PolyLine(...)
       PolyLine(img, polys, is_closed, color [, thickness [, lineType [, shift]]]) ->
None
```

```
Pow(...)Pow(src, dst, power) -> None
   PreCornerDetect(...)
       PreCornerDetect(image, corners [, apertureSize]) -> None
   ProjectPCA(...)
        ProjectPCA(data, avg, eigenvectors, result) -> None
   ProjectPoints2(...)
       ProjectPoints2(objectPoints, rvec, tvec, cameraMatrix, distCoeffs, imagePoints [,
dpdrot [, dpdt [, dpdf [, dpdc [, dpddist]]]]]) -> None
   PutText(...)
       PutText(img, text, org, font, color) -> None
   PyrDown(...)
        PyrDown(src, dst [, filter]) -> None
   PyrMeanShiftFiltering(...)
        PyrMeanShiftFiltering(src, dst, sp, sr [, max_level [, termcrit]]) -> None
   PyrSegmentation(...)
        PyrSegmentation(src, dst, storage, level, threshold1, threshold2) -> comp
   PyrUp(...)
        PyrUp(src, dst [, filter]) -> None
   QueryFrame(...)
        QueryFrame(capture) -> ROIplImage*
   QueryHistValue_1D(...)
        QueryHistValue_1D(hist, idx0) -> double
   QueryHistValue_2D(...)
        QueryHistValue_2D(hist, idx0, idx1) -> double
    QueryHistValue_3D(...)
        QueryHistValue_3D(hist, idx0, idx1, idx2) -> double
   QueryHistValue_nD(...)
        QueryHistValue_nD(hist, idx) -> double
   RGB(...)CV_RGB(red, grn, blu) -> CvScalar
   RNG(\ldots)RNG( [, seed]) -> CvRNG
   RQDecomp3x3(...)
```

```
RQDecomp3x3(M, R, Q[, Qx[, Qy[, Qz]]) -> eulerAngles
RandArr(...)
   RandArr(rng, arr, distType, param1, param2) -> None
RandInt(...)
   RandInt(rng) -> unsigned
RandReal(...)
   RandReal(rng) -> double
RandShuffle(...)
   RandShuffle(mat, rng [, iter_factor]) -> None
Range(...)
    Range(mat, start, end) -> None
RealScalar(...)
   RealScalar(val0) -> CvScalar
Rectangle(...)
   Rectangle(img, pt1, pt2, color [, thickness [, lineType [, shift]]]) -> None
Reduce(...)
   Reduce(src, dst [, dim [, op]]) -> None
Remap(...)
   Remap(src, dst, mapx, mapy [, flags [, fillval]]) -> None
Repeat(...)
   Repeat(src, dst) -> None
ReprojectImageTo3D(...)
    ReprojectImageTo3D(disparity, _3dImage, Q [, handleMissingValues]) -> None
ResetImageROI(...)
   ResetImageROI(image) -> None
Reshape(...)
   Reshape(arr, newCn [, newRows]) -> CvMat
ReshapeMatND(...)
   ReshapeMatND(arr, newCn, newDims) -> CvMat
Resize(...)
   Resize(src, dst [, interpolation]) -> None
ResizeWindow(...)
   ResizeWindow(name, width, height) -> None
RetrieveFrame(...)
```

```
20
```

```
RetrieveFrame(capture [, index]) -> ROIplImage*
Rodrigues2(...)
    Rodrigues2(src, dst [, jacobian]) -> None
Round(...)
    Round(value) \rightarrow int
RunningAvg(...)
    RunningAvg(image, acc, alpha [, mask]) -> None
SIGN( \ldots )CV\_SIGN(a) -> int
SVBkSb(...)SVBkSb(W, U, V, B, X, \text{flags}) \rightarrow NoneSVD(\ldots)SVD(A, W[, U[, V[, flags]]) -> None
Save(...)
    Save(filename, structPtr [, name [, comment]]) -> None
SaveImage(...)
    SaveImage(filename, image) -> None
Scalar(...)
    Scalar(val0 [, val1 [, val2 [, val3]]]) -> CvScalar
ScalarAll(...)
    ScalarAll(val0123) -> CvScalar
Scale(...)Scale(src, dst [, scale [, shift]]) -> None
ScaleAdd(...)
    ScaleAdd(src1, scale, src2, dst) -> None
SegmentMotion(...)
    SegmentMotion(mhi, seg_mask, storage, timestamp, seg_thresh) -> CvSeq*
SeqInvert(...)
    SeqInvert(seq) -> None
SeqRemove(...)
    SeqRemove(seq, index) -> None
SeqRemoveSlice(...)
    SeqRemoveSlice(seq, slice) -> None
Set(...)
```

```
Set(arr, value [, mask]) -> None
Set1D(\ldots)Set1D(arr, idx, value) -> None
Set2D(\ldots)Set2D(arr, idx0, idx1, value) -> None
Set3D(...)Set3D(arr, idx0, idx1, idx2, value) -> None
SetCaptureProperty(...)
   SetCaptureProperty(capture, property_id, value) -> int
SetData(...)
    SetData(arr, data, step) -> None
SetIdentity(...)
   SetIdentity(mat [, value]) -> None
SetImageCOI(...)
   SetImageCOI(image, coi) -> None
SetImageROI(...)
    SetImageROI(image, rect) -> None
SetMouseCallback(...)
    SetMouseCallback(windowName, onMouse [, param]) -> None
SetND(...)SetND(arr, indices, value) -> None
SetReal1D(...)
   SetReal1D(arr, idx, value) -> None
SetReal2D(...)
    SetReal2D(arr, idx0, idx1, value) -> None
SetReal3D(...)
   SetReal3D(arr, idx0, idx1, idx2, value) -> None
SetRealND(...)
   SetRealND(arr, indices, value) -> None
SetTrackbarPos(...)
    SetTrackbarPos(trackbarName, windowName, pos) -> None
SetWindowProperty(...)
    SetWindowProperty(name, prop_id, prop_value) -> None
SetZero(...)
```

```
SetZero(arr) -> None
   ShowImage(...)
        ShowImage(name, image) -> None
   Smooth(...)
        Smooth(src, dst [, smoothtype [, param1 [, param2 [, param3 [, param4]]]]]) ->
None
   SnakeImage(...)
        SnakeImage(image, points, alpha, beta, gamma, win, criteria [, calc_gradient]) ->
points
   Sobel(...)
        Sobel(src, dst, xorder, yorder [, apertureSize]) -> None
   Solve(...)Solve(A, B, X[, method]) \rightarrow NoneSolveCubic(...)
       SolveCubic(coeffs, roots) -> None
   SolvePoly(...)
        SolvePoly(coeffs, roots [, maxiter [, fig]]) -> None
   Sort(...)Sort(src, dst, idxmat [, flags]) -> None
   Split(...)Split(src, dst0, dst1, dst2, dst3) -> None
   Sqrt( \dots )Sqrt(value) -> float
   SquareAcc(...)
       SquareAcc(image, sqsum [, mask]) -> None
   StartWindowThread(...)
        StartWindowThread() -> None
   StereoCalibrate(...)
        StereoCalibrate(objectPoints, imagePoints1, imagePoints2, pointCounts,
cameraMatrix1, distCoeffs1, cameraMatrix2, distCoeffs2, imageSize, R, T [, E [, F [,
term_crit [, flags]]]]) -> None
   StereoRectify(...)
        StereoRectify(cameraMatrix1, cameraMatrix2, distCoeffs1, distCoeffs2, imageSize,
R, T, R1, R2, P1, P2 [, Q [, flags [, alpha [, newImageSize]]]]) -> roi1,roi2
   StereoRectifyUncalibrated(...)
        StereoRectifyUncalibrated(points1, points2, F, imageSize, H1, H2 [, threshold]) ->
```
None

```
Sub(...)Sub(src1, src2, dst [, mask]) -> None
SubRS(\ldots)SubRS(src, value, dst [, mask]) -> None
SubS(...)SubS(src, value, dst [, mask]) -> None
Subdiv2DEdgeDst(...)
   Subdiv2DEdgeDst(edge) -> CvSubdiv2DPoint*
Subdiv2DEdgeOrg(...)
    Subdiv2DEdgeOrg(edge) -> CvSubdiv2DPoint*
Subdiv2DGetEdge(...)
   Subdiv2DGetEdge(edge, type) -> CvSubdiv2DEdge
Subdiv2DLocate(...)
   Subdiv2DLocate(subdiv, pt) -> loc, where
Subdiv2DNextEdge(...)
    Subdiv2DNextEdge(edge) -> CvSubdiv2DEdge
Subdiv2DRotateEdge(...)
    Subdiv2DRotateEdge(edge, rotate) -> CvSubdiv2DEdge
SubdivDelaunay2DInsert(...)
    SubdivDelaunay2DInsert(subdiv, pt) -> CvSubdiv2DPoint*
Sum(...
   Sum(arr) -> CvScalar
ThreshHist(...)
    ThreshHist(hist, threshold) -> None
Threshold(...)
    Threshold(src, dst, threshold, maxValue, thresholdType) -> None
Trace(...)
   Trace(mat) -> CvScalar
Transform(...)
    Transform(src, dst, transmat [, shiftvec]) -> None
Transpose(...)
    Transpose(src, dst) -> None
Undistort2(...)
```

```
Undistort2(src, dst, cameraMatrix, distCoeffs) -> None
    UndistortPoints(...)
       UndistortPoints(src, dst, cameraMatrix, distCoeffs [, R [, P]]) -> None
    UpdateMotionHistory(...)
        UpdateMotionHistory(silhouette, mhi, timestamp, duration) -> None
    WaitKey(...)
       WaitKey( [, delay]) -> int
    WarpAffine(...)
       WarpAffine(src, dst, mapMatrix [, flags [, fillval]]) -> None
    WarpPerspective(...)
        WarpPerspective(src, dst, mapMatrix [, flags [, fillval]]) -> None
    Watershed(...)
        Watershed(image, markers) -> None
    WriteFrame(...)
       WriteFrame(writer, image) -> int
    Xor(\ldots)Xor(src1, src2, dst [, mask]) -> None
    XorS(...)
       XorS(src, value, dst [, mask]) -> None
    Zero(...)Zero(arr) -> None
    fromarray(...)
       fromarray(array [, allowND]) -> CvMat
    mGet(...)
       mGet(mat, row, col) -> double
    mSet(...)
       mSet(mat, row, col, value) -> None
    temp_test(...)
DATA
    CV_16S = 3CV_16SC1 = 3CV_16SC2 = 11CV_16SC3 = 19CV_16SC4 = 27CV_16U = 2CV_16UC1 = 2
```
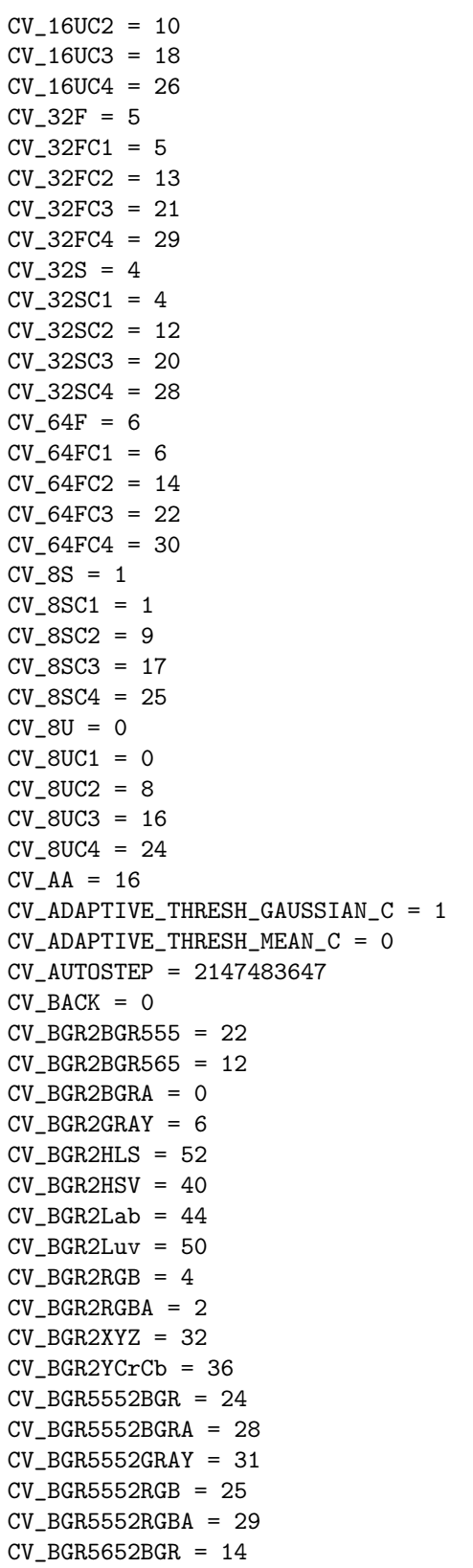

```
CV_BGR5652BGRA = 18
CV_BGR5652GRAY = 21CV_BGR5652RGB = 15
CV_BGR5652RGBA = 19
CV_BGRA2BGR = 1CV_BGRA2BGR555 = 26
CV_BGRA2BGR565 = 16
CV_BGRA2GRAY = 10
CV_BGRA2RGB = 3CV_BGRA2RGBA = 5
CV_BILATERAL = 4
CV_BLUR = 1CV_BLUR_NO_SCALE = 0
CV_BayerBG2BGR = 46
CV_BayerBG2BGR_VNG = 62
CV_BayerBG2RGB = 48
CV_BayerGB2BGR = 47
CV_BayerGB2BGR_VNG = 63
CV_BayerGB2RGB = 49
CV_BayerGR2BGR = 49
CV_BayerGR2BGR_VNG = 65
CV_BayerGR2RGB = 47
CV_BayerRG2BGR = 48
CV_BayerRG2BGR_VNG = 64
CV_BayerRG2RGB = 46
CV_C = 1CV_CALIB_CB_ADAPTIVE_THRESH = 1
CV_CALIB_CB_FILTER_QUADS = 4
CV_CALIB_CB_NORMALIZE_IMAGE = 2
CV_CALIB_FIX_ASPECT_RATIO = 2
CV_CALIB_FIX_FOCAL_LENGTH = 16
CV_CALIB_FIX_INTRINSIC = 256
CV\_CALIB_FIX_K1 = 32CV\_CALIB_FIX_K2 = 64CV\_CALIB_FIX_K3 = 128CV_CALIB_FIX_PRINCIPAL_POINT = 4
CV_CALIB_SAME_FOCAL_LENGTH = 512
CV_CALIB_USE_INTRINSIC_GUESS = 1
CV_CALIB_ZERO_DISPARITY = 1024
CV_CALIB_ZERO_TANGENT_DIST = 8
CV_CANNY_L2_GRADIENT = -2147483648CV_CAP_OPENNI = 900
CV_CAP_OPENNI_BGR_IMAGE = 5
CV_CAP_OPENNI_DEPTH_GENERATOR = -2147483648
CV_CAP_OPENNI_DEPTH_GENERATOR_BASELINE = -2147483546
CV_CAP_OPENNI_DEPTH_GENERATOR_FOCAL_LENGTH = -2147483545
CV_CAP_OPENNI_DEPTH_GENERATOR_REGISTRATION = -2147483544
CV_CAP_OPENNI_DEPTH_MAP = 0
CV_CAP_OPENNI_DISPARITY_MAP = 2
CV_CAP_OPENNI_DISPARITY_MAP_32F = 3
CV_CAP_OPENNI_GRAY_IMAGE = 6
```

```
CV_CAP_OPENNI_IMAGE_GENERATOR = 1073741824
CV_CAP_OPENNI_IMAGE_GENERATOR_OUTPUT_MODE = 1073741924
CV_CAP_OPENNI_POINT_CLOUD_MAP = 1
CV_CAP_OPENNI_SXGA_15HZ = 1
CV_CAP_OPENNI_VALID_DEPTH_MASK = 4
CV_CAP_OPENNI_VGA_30HZ = 0
CV_CAP_PROP_BRIGHTNESS = 10
CV_CAP_PROP_CONTRAST = 11
CV_CAP_PROP_CONVERT_RGB = 16
CV_CAP_PROP_EXPOSURE = 15
CV_CAP_PROP_FORMAT = 8
CV_CAP_PROP_FOURCC = 6
CV_CAP_PROP_FPS = 5
CV_CAP_PROP_FRAME_COUNT = 7
CV_CAP_PROP_FRAME_HEIGHT = 4
CV_CAP_PROP_FRAME_WIDTH = 3
CV_CAP_PROP_GAIN = 14
CV_CAP_PROP_HUE = 13
CV_CAP_PROP_MODE = 9
CV_CAP_PROP_OPENNI_BASELINE = 102
CV_CAP_PROP_OPENNI_FOCAL_LENGTH = 103
CV_CAP_PROP_OPENNI_FRAME_MAX_DEPTH = 101
CV_CAP_PROP_OPENNI_OUTPUT_MODE = 100
CV_CAP_PROP_OPENNI_REGISTRATION = 104
CV_CAP_PROP_POS_AVI_RATIO = 2
CV_CAP_PROP_POS_FRAMES = 1
CV_CAP_PROP_POS_MSEC = 0
CV_CAP_PROP_RECTIFICATION = 18
CV_CAP_PROP_SATURATION = 12
CV_CHAIN_APPROX_NONE = 1
CV_CHAIN_APPROX_SIMPLE = 2
CV_CHAIN_APPROX_TC89_KCOS = 4
CV_CHAIN_APPROX_TC89_L1 = 3
CV_CHAIN_CODE = 0
CV_CHECK_QUIET = 2
CV_CHECK_RANGE = 1
CV_CHOLESKY = 3
CV_CLOCKWISE = 1
CV_CMP_EQ = 0CV_CMP_GE = 2CV_CMP_GT = 1CV_CMP_LE = 4CV\_CMP\_LT = 3CV_CMP_NE = 5CV_CN_MAX = 512CV_CN_SHIFT = 3CV_COLORCVT_MAX = 135
CV_COMP_BHATTACHARYYA = 3
CV_COMP_CHISQR = 1
CV_COMP_CORREL = 0
CV_COMP_INTERSECT = 2
```
CV\_CONTOURS\_MATCH\_I1 = 1 CV\_CONTOURS\_MATCH\_I2 = 2 CV\_CONTOURS\_MATCH\_I3 = 3 CV\_COUNTER\_CLOCKWISE = 2 CV\_COVAR\_COLS = 16 CV\_COVAR\_NORMAL = 1 CV\_COVAR\_ROWS = 8 CV\_COVAR\_SCALE = 4 CV\_COVAR\_SCRAMBLED = 0 CV\_COVAR\_USE\_AVG = 2 CV\_CVTIMG\_FLIP = 1 CV\_CVTIMG\_SWAP\_RB = 2  $CV_DIFF = 16$  $CV_DIFF_C = 17$  $CV_DIFF_L1 = 18$  $CV_DIFF_L2 = 20$  $CV_DIST_C = 3$  $CV_DIST_FAIR = 5$ CV\_DIST\_HUBER = 7  $CV_DIST_L1 = 1$  $CV_DIST_L12 = 4$  $CV_DIST_L2 = 2$ CV\_DIST\_MASK\_3 = 3  $CV_DIST_MASK_5 = 5$ CV\_DIST\_MASK\_PRECISE = 0  $CV_DIST_USER = -1$ CV\_DIST\_WELSCH = 6 CV\_DXT\_FORWARD = 0 CV\_DXT\_INVERSE = 1 CV\_DXT\_INVERSE\_SCALE = 3 CV\_DXT\_INV\_SCALE = 3 CV\_DXT\_MUL\_CONJ = 8  $CV_DXT_ROWS = 4$ CV\_DXT\_SCALE = 2 CV\_EVENT\_FLAG\_ALTKEY = 32 CV\_EVENT\_FLAG\_CTRLKEY = 8 CV\_EVENT\_FLAG\_LBUTTON = 1 CV\_EVENT\_FLAG\_MBUTTON = 4 CV\_EVENT\_FLAG\_RBUTTON = 2 CV\_EVENT\_FLAG\_SHIFTKEY = 16 CV\_EVENT\_LBUTTONDBLCLK = 7 CV\_EVENT\_LBUTTONDOWN = 1 CV\_EVENT\_LBUTTONUP = 4 CV\_EVENT\_MBUTTONDBLCLK = 9 CV\_EVENT\_MBUTTONDOWN = 3 CV\_EVENT\_MBUTTONUP = 6 CV\_EVENT\_MOUSEMOVE = 0 CV\_EVENT\_RBUTTONDBLCLK = 8 CV\_EVENT\_RBUTTONDOWN = 2 CV\_EVENT\_RBUTTONUP = 5  $CV_FrrModeleaf = 0$ 

```
CV_ErrModeParent = 1
CV_ErrModeSilent = 2
CV_FILLED = -1CV_FLOODFILL_FIXED_RANGE = 65536
CV_FLOODFILL_MASK_ONLY = 131072
CV_FM_7POINT = 1CV_FM_8POINT = 2CV_FM_LMEDS = 4CV_FM_LMEDS_ONLY = 4
CV_FM_RANSAC = 8CV_FM_RANSAC_ONLY = 8
CV_FONT_HERSHEY_COMPLEX = 3
CV_FONT_HERSHEY_COMPLEX_SMALL = 5
CV_FONT_HERSHEY_DUPLEX = 2
CV_FONT_HERSHEY_PLAIN = 1
CV_FONT_HERSHEY_SCRIPT_COMPLEX = 7
CV_FONT_HERSHEY_SCRIPT_SIMPLEX = 6
CV_FONT_HERSHEY_SIMPLEX = 0
CV_FONT_HERSHEY_TRIPLEX = 4
CV_FONT_ITALIC = 16
CV_FONT_VECTOR0 = 0
CV_FRONT = 1CV_GAUSSIAN = 2
CV_GAUSSIAN_5x5 = 7CV_GEMM_A_T = 1CV_GEMM_B_T = 2CV_GEMM_C_T = 4CV_GRAPH_ALL_ITEMS = -1CV_GRAPH_ANY_EDGE = 30
CV_GRAPH_BACKTRACKING = 64
CV_GRAPH_BACK_EDGE = 4
CV_GRAPH_CROSS_EDGE = 16
CV_GRAPH_FORWARD_EDGE = 8
CV_GRAPH_FORWARD_EDGE_FLAG = 268435456
CV_GRAPH_ITEM_VISITED_FLAG = 1073741824
CV_GRAPH_NEW_TREE = 32
CV_GRAPH_OVER = -1CV_GRAPH_SEARCH_TREE_NODE_FLAG = 536870912
CV_GRAPH_TREE_EDGE = 2
CV_GRAPH_VERTEX = 1
CV_GRAY2BGR = 8CV_GRAY2BGR555 = 30
CV_GRAY2BGR565 = 20CV_GRAY2BGRA = 9
CV_GRAY2RGB = 8CV_GRAY2RGBA = 9CV_HAAR_DO_CANNY_PRUNING = 1
CV_HAAR_DO_ROUGH_SEARCH = 8
CV_HAAR_FEATURE_MAX = 3
CV_HAAR_FIND_BIGGEST_OBJECT = 4
CV_HAAR_MAGIC_VAL = 1112539136
```

```
CV_HAAR_SCALE_IMAGE = 2
CV_HIST_ARRAY = 0
CV_HIST_SPARSE = 1
CV_HLS2BGR = 60CV_HLS2RGB = 61CV_HOUGH_GRADIENT = 3
CV_HOUGH_MULTI_SCALE = 2
CV_HOUGH_PROBABILISTIC = 1
CV_HOUGH_STANDARD = 0
CV_HSV2BGR = 54CV_HSV2RGB = 55CV_IMWRITE_JPEG_QUALITY = 1
CV_IMWRITE_PNG_COMPRESSION = 16
CV_IMWRITE_PXM_BINARY = 32
CV_INPAINT_NS = 0
CV_INPAINT_TELEA = 1
CV_INTER_AREA = 3
CV_INTER_CUBIC = 2
CV_INTER_LINEAR = 1
CV_INTER_NN = 0CV_KMEANS_USE_INITIAL_LABELS = 1
CV_L1 = 2CV_L2 = 4CV_LINK_RUNS = 5
CV_LKFLOW_GET_MIN_EIGENVALS = 8
CV_LKFLOW_INITIAL_GUESSES = 4
CV_LKFLOW_PYR_A_READY = 1
CV_LKFLOW_PYR_B_READY = 2
CV_LMEDS = 4CV_LOAD_IMAGE_COLOR = 1
CV_LOAD_IMAGE_GRAYSCALE = 0
CV\_LOAD\_IMAGE\_UNCHANGED = -1CV_LU = 0CV\_Lab2BGR = 56CV_Lab2RGB = 57CV_Luv2BGR = 58CV_Luv2RGB = 59CV_MAX_ARR = 10CV_MAX_DIM = 32CV_MAX_SOBEL_KSIZE = 7
CV_MEDIAN = 3
CV_MINMAX = 32CV_MOP_BLACKHAT = 6
CV_MOP\_CLOSE = 3CV_MOP_GRADIENT = 4
CV_MOP_OPEN = 2CV_MOP_TOPHAT = 5CV_NEXT_AROUND_DST = 34
CV_NEXT_AROUND_LEFT = 19
CV_NEXT_AROUND_ORG = 0
CV_NEXT_AROUND_RIGHT = 49
```

```
CV_NORMAL = 16CV_NORM_MASK = 7
CV_NO_CN_CHECK = 2
CV_NO_DEPTH_CHECK = 1
CV_NO_SIZE_CHECK = 4
CV_PCA_DATA_AS_COL = 1
CV_PCA_DATA_AS_ROW = 0
CV_PCA_USE_AVG = 2
CV_PI = 3.141592653589793
CV_POLY_APPROX_DP = 0CV_PREV_AROUND_DST = 51
CV_PREV_AROUND_LEFT = 32
CV_PREV_AROUND_ORG = 17
CV_PREV_AROUND_RIGHT = 2
CV_PTLOC_INSIDE = 0
CV_PTLOC_ON_EDGE = 2
CV_PTLOC_OUTSIDE_RECT = -1
CV_PTLOC_VERTEX = 1
CV_QR = 4CV_RAND_NORMAL = 1
CV\_RAND_UNI = 0CV\_RANSAC = 8CV<sub>REDUCE</sub>AVG = 1CV<sub>REDUCE</sub>MAX = 2CV_REDUCE_MIN = 3
CV_REDUCE_SUM = 0
CV_RELATIVE = 8
CV_RELATIVE_C = 9
CV_RELATIVE_L1 = 10
CV_RELATIVE_L2 = 12
CV_RETR_CCOMP = 2
CV_RETR_EXTERNAL = 0
CV_RETR_LIST = 1
CV\_RETR\_TREE = 3CV_RGB2BGR = 4CV_RGB2BGR555 = 23
CV_RGB2BGR565 = 13
CV_RGB2BGRA = 2CV_RGB2GRAY = 7CV_RGB2HLS = 53CV_RGB2HSV = 41CV_RGB2Lab = 45CV_RGB2Luv = 51CV\_RGB2RGBA = 0CV_RGB2XYZ = 33CV_RGB2YCrCb = 37CV\_RGBA2BGR = 3CV_RGBA2BGR555 = 27
CV_RGBA2BGR565 = 17CV_RGBA2BGRA = 5
CV_RGBA2GRAY = 11
```

```
CV_RGBA2RGB = 1CV\_SCHARR = -1CV_SHAPE_CROSS = 1
CV_SHAPE_CUSTOM = 100
CV_SHAPE_ELLIPSE = 2
CV\_SHAPE\_RECT = 0CV_SORT_ASCENDING = 0
CV_SORT_DESCENDING = 16
CV_SORT_EVERY_COLUMN = 1
CV_SORT_EVERY_ROW = 0
CV_STEREO_BM_BASIC = 0
CV_STEREO_BM_FISH_EYE = 1
CV_STEREO_BM_NARROW = 2
CV_STEREO_BM_NORMALIZED_RESPONSE = 0
CV_STEREO_GC_OCCLUDED = 32767
CV_SUBDIV2D_VIRTUAL_POINT_FLAG = 1073741824
CV_SVD = 1CV_SVD_MODIFY_A = 1
CV_SVD_SYM = 2CV_SVD_U_T = 2CV_SVD_V_T = 4CV_TERMCRIT_EPS = 2
CV_TERMCRIT_ITER = 1
CV_TERMCRIT_NUMBER = 1
CV_THRESH_BINARY = 0
CV_THRESH_BINARY_INV = 1
CV_THRESH_MASK = 7
CV_THRESH_OTSU = 8
CV_THRESH_TOZERO = 3
CV_THRESH_TOZERO_INV = 4
CV_THRESH_TRUNC = 2
CV_TM_CCOEFF = 4CV_TM_CCOEFF_NORMED = 5
CV_TM_CCORR = 2CV_TM_CCORR_NORMED = 3
CV_TM_SQDIFF = 0CV_TM_SQDIFF_NORMED = 1
CV_WARP_FILL_OUTLIERS = 8
CV_WARP_INVERSE_MAP = 16
CV_WINDOW_AUTOSIZE = 1
CV_WINDOW_FULLSCREEN = 1
CV_WINDOW_NORMAL = 0
CV_XYZ2BGR = 34CV_XYZ2RGB = 35CV_YCrCb2BGR = 38CV_YCrCb2RGB = 39
GC_BGD = 0GC<sub>EVAL</sub> = 2
GC_FGD = 1GC_INIT_WITH_MASK = 1
GC_INIT_WITH_RECT = 0
```
 $GC_PR_BGD = 2$  $GC_PR_FGD = 3$  $HG\_AUTOSIZE = 1$ IPL\_DEPTH\_16S = 2147483664L IPL\_DEPTH\_16U = 16L IPL\_DEPTH\_32F = 32L IPL\_DEPTH\_32S = 2147483680L  $IPL_DEPTH_64F = 64L$ IPL\_DEPTH\_8S = 2147483656L IPL\_DEPTH\_8U = 8L IPL\_ORIGIN\_BL = 1 IPL\_ORIGIN\_TL = 0